## **ANPR - Funzioni di Servizio**

Dalla sezione ANPR - Funzioni di Servizio vengono gestite le funzioni di servizio verso ANPR.

Il menù si divide nei seguenti punti:

- [Monitor Errori](https://wiki.nuvolaitalsoft.it/doku.php?id=guide:demografici:monitor_errori)
- [Web App ANPR](https://wiki.nuvolaitalsoft.it/doku.php?id=guide:demografici:web_app_anpr)
- [Corrispondenza ID ANPR e Cityware](https://wiki.nuvolaitalsoft.it/doku.php?id=guide:demografici:corrispondenza_id_anpr_e_cityware)
- [Gestione richieste Notifiche ANPR asincrone](https://wiki.nuvolaitalsoft.it/doku.php?id=guide:demografici:gestione_richieste_notifiche_anpr_asincrone)
- [ANPR Allineamento elettori aire](https://wiki.nuvolaitalsoft.it/doku.php?id=guide:demografici:anpr_-_allineamento_elettori_aire)

## **Riservati al fornitore:**

- [Interrogazione soggetti in ANPR](https://wiki.nuvolaitalsoft.it/doku.php?id=guide:demografici:interrogazione_soggetti_in_anpr)
- [ANPR Allineamento tabella comuni subentrati](https://wiki.nuvolaitalsoft.it/doku.php?id=guide:demografici:anpr_-_allineamento_tabella_comuni_subentrati)
- [ANPR Test canale di sicurezza](https://wiki.nuvolaitalsoft.it/doku.php?id=guide:demografici:anpr_-_test_canale_di_sicurezza)
- [ANPR recupero ID](https://wiki.nuvolaitalsoft.it/doku.php?id=guide:demografici:anpr_-_recupero_id)
- [Utilità verifica spazio](https://wiki.nuvolaitalsoft.it/doku.php?id=guide:demografici:utilita_verifica_spazio)

From: <https://wiki.nuvolaitalsoft.it/> - **wiki**

Permanent link: **[https://wiki.nuvolaitalsoft.it/doku.php?id=guide:demografici:anpr\\_-\\_funzioni\\_di\\_servizio](https://wiki.nuvolaitalsoft.it/doku.php?id=guide:demografici:anpr_-_funzioni_di_servizio)**

Last update: **2024/01/03 14:51**

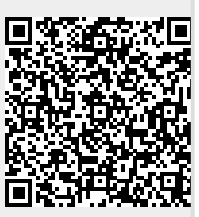